<span id="page-0-0"></span>§1 parallel monitor ph Grammar COPYRIGHT 1

# 1. Copyright.

Copyright  $\odot$  Dave Bone 1998 - 2015

### <span id="page-1-0"></span>2 PARALLEL\_MONITOR\_PH THREAD parallel\_monitor\_ph Grammar  $\S$

#### 2. *parallel\_monitor\_ph* thread.

Parse arbitration contruct. Typically there is no arbitration to be done but when 2 or more threads of subset / superset context are deployed deplomacy is required. This thread is a "chained procedure call". Example of a parallel-control-monitor construct to parse:

```
/*
file: ppmntr.txt
Why: text example parallel monitor construct.
*/
parallel-control-monitor {
 /@
 unquoted-string supersets identifier
 and also includes other T like $-$$>$ and cweb comments ie cweb-marker.
 Code only gets tried when \# parms in accept queue $>$ 1.
 Single entry is one of identifier or cweb.
 @/
arbitrator-code
 using namespace NS_yacco2_T_enum;
 {
 parallel_accept_queue_iterator_type z;
  z = To_judge->accept_queue__.find(NS_yacco2_T_enum::T_Enum::T_T_cweb_marker_);
  if(z != ie)\frac{1}{7} cweb marker fnd
   i = z;accept_parse_parm = (*z).second;
   (*z). second = 0;
   goto arbitrated_parameter;
  }
  // negative: throw out the superset: unquoted-string
  // cuz identifier or one of its derivatives should be accepted
  i = To_judge->accept_queue__.find(NS_yacco2_T_enum::T_Enum::T_T_unquoted_string_);
  delete (*i).second;
  To_judge->accept_queue__.erase(i);
  i = To_judge->accept_queue__.begin();
  accept_parse_parm = (*i).second;
 }
 ***
}
```
#### 3. Fsm Cparallel\_monitor\_ph class.

#### 4. Cparallel monitor ph constructor directive.

```
\langle Cparallel monitor ph constructor directive 4 \rangle \equivparallel\_monitor\_phrase = 0;
```
<span id="page-2-0"></span>

## 5. Cparallel\_monitor\_ph op directive.

```
\langle Cparallel monitor ph op directive 5 \rangle \equivif (parallel_monitor_phrase_\neq 0) {
     delete parallel_monitor_phrase_;
     parallel\_monitor\_phrase = 0;}
  parallel\_monitor\_phrase = new T\_parallel\_monitor\_phrase;parallel\_monitor\_phrase\_ \rightarrow set\_rc(*parse\_ \rightarrow start\_token\_ , \_\_FILE\_ , \_\_LINE\_ );AST * t = new AST(*parallel\_monitor\_phrase_-);parallel\_monitor\_phrase\_\neg phrase\_tree(t);
```
# 6. Cparallel monitor ph user-declaration directive.

 $\langle$  Cparallel\_monitor\_ph user-declaration directive 6  $\rangle \equiv$ public: void add\_sdc\_to\_directive(yacco2::CAbs\_lr1\_sym \* Dir, T\_syntax\_code \* Sdc);

 $T$ -parallel\_monitor\_phrase  $*$  parallel\_monitor\_phrase\_;

# 7. Cparallel monitor ph user-implementation directive.

```
\langle Cparallel monitor ph user-implementation directive 7 \ge
```

```
void Cparallel_monitor_ph :: add_sdc_to_directive (yacco2 :: CAbs_lr1_sym ∗ Dir, T_syntax_code ∗ Sdc){
         using namespace NS<sub>-yacco2-T-enum;</sub>
    using namespace NS<sub>-yacco2-terminals;</sub>
```

```
yacco2::INT <i>eid</i> = Dir-<i>enumerated_id</i>...; switch (<i>eid</i>) { case <i>T</i> L<i>enum</i>::T_T<sub>ar</sub>bltrator<sub>-code</sub> : {T_{\text{-}}arbitrary\_code * k = (T_{\text{-}}arbitrary\_code * ) Dir;k\rightarrow syntax\_code(Sdc);break; }
default:
   {
      CAbs\_lr1 \_sym * sym = new Err\_improper\_divective;sym \rightarrow set\_rc(*Dir, \text{---} \texttt{FILE\_}, \text{---} \texttt{LINE\_});RSVP_FSM(sym);parser \_\rightarrow set\_stop\_parse(true);}
   } }
```
# 8. Cparallel\_monitor\_ph user-prefix-declaration directive.

```
\langle Cparallel monitor ph user-prefix-declaration directive \langle \rangle \equivusing namespace NS_yacco2_terminals;
#include "lint_balls.h"
\#\text{include "eol.h"}#include "c_comments.h"
#include "cweb_or_c_k.h"
#include "identifier.h"
#include "c_string.h"
#include "o2_sdc.h"
```
#### <span id="page-3-0"></span>4 RPARALLEL\_MONITOR\_PHRASE RULE parallel\_monitor\_ph Grammar  $§9$

#### 9. Rparallel\_monitor\_phrase rule.

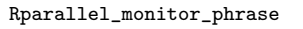

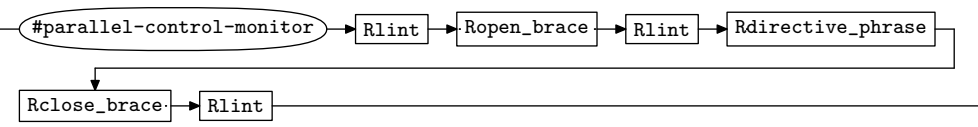

 $\langle$  Rparallel\_monitor\_phrase subrule 1 op directive 9 $\rangle \equiv$ 

 $Cparallel.monitor\_ph * fsm = (~~Cparallel.monitor\_ph * )~~rule\_info\_.parser\_fsm\_tbl\_;$  $RSVP(fsm\rightarrow parallel\_monitor\rightarrow phrase\_);$  $fsm$ -parallel\_monitor\_phrase\_ = 0;

10. Ropen\_brace rule.

Ropen\_brace

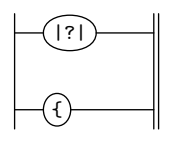

11. Ropen\_brace's subrule 1.

|?| 1

 $\langle$  Ropen brace subrule 1 op directive 11  $\rangle \equiv$  $CAbs\_lr1 \_sym * sym = new Err.no\_open\_brace;$  $sym \rightarrow set\_rc$  (\* $sf \rightarrow p1$ <sub>--</sub>, \_\_FILE\_\_, \_\_LINE\_\_);  $RSVP(sym);$  $rule\_info\_\_parser\_\rightarrow set\_stop\_parse(true);$ 

#### 12. Rclose\_brace rule.

Rclose\_brace

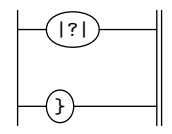

13. Rclose\_brace's subrule 1.

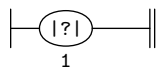

 $\langle$  Rclose brace subrule 1 op directive 13  $\rangle \equiv$  $CAbs\_lr1 \_sym * sym = new Err.no\_close\_brace;$  $sym \rightarrow set\_rc$  (\* $sf \rightarrow p1$ --, \_\_FILE\_\_, \_\_LINE\_\_);  $RSVP(sym);$  $rule\_info\_\_parser\_\rightarrow set\_stop\_parse(true);$ 

#### <span id="page-4-0"></span>14. Rdirective\_phrase rule.

#### Rdirective\_phrase

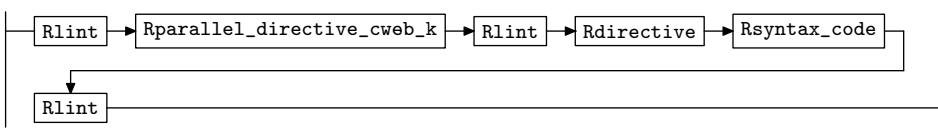

 $\langle$  Rdirective phrase subrule 1 op directive 14 $\rangle \equiv$  $\texttt{AST} * cwebt = sf \rightarrow p2 \rightarrow cweb_t;$  $R \text{}divective * \text{}dir = sf \rightarrow 4-.$  $Rsyntax\_code * sdc = sf \rightarrow p5_{-};$  $\textbf{if} \ (\textit{cwebt} \neq 0) \ \textit{sdc-syntax\_code\_add\_cweb\_marker}(\textit{cwebt});$  $Cparallel.monitor\_ph * fsm = (~~Cparallel.monitor\_ph * )~~rule\_info\_r parser\_fsm\_tbl\_;$  $fsm\neg add\_sdc\_to\_directive$  (dir $\neg directive_$ , sdc $\neg syntax\_code_$ );

## 15. Rdirective rule.

#### Rdirective

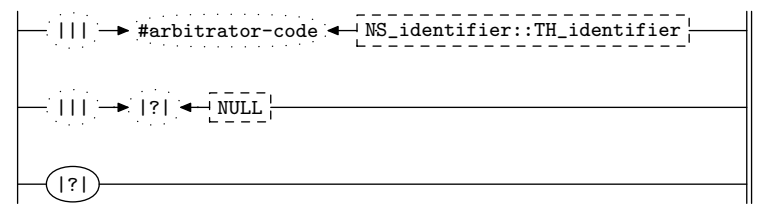

### 16. Rdirective op directive.

```
\langle Rdirective op directive 16 \rangle \equivif (directive \equiv 0) return;
  Cparallel.monitor\_ph * fsm = (~~Cparallel.monitor\_ph * )~~rule\_info\_.parser\_fsm\_tbl\_;CAbs\_lr1 \_ sym*result = fsm-parallel\_monitor\_phrase\_add\_directive\_to\_mnt (directive_, rule\_info_..parse_ -);if (result \equiv 0) return; /* ok added */
  directive - set\_auto\_delete(true);/* dup: delete when popped from stack */
  RSVP(result);rule\_info\_\_parser\_\rightarrow set\_stop\_parse(true);
```
### 17. Rdirective user-declaration directive.

 $\langle$  Rdirective user-declaration directive 17  $\rangle \equiv$  $\emph{CAbs\_lr1\_sym}$  \* directive.;

#### 18. Rdirective's subrule 1.

$$
\begin{array}{c}\n\begin{array}{c}\n\hline\n\end{array}\n\left|\n\begin{array}{c}\n\hline\n\end{array}\right| \rightarrow \text{#arbitrary-code}.\n\begin{array}{c}\n\hline\n\end{array}\n\left|\n\begin{array}{c}\n\hline\n\end{array}\n\right| \times \text{JNS}\n\end{array}
$$

 $\langle$  Rdirective subrule 1 op directive 18 $\rangle \equiv$  $\text{divective} = sf \rightarrow 2 \rightarrow$ ;

#### <span id="page-5-0"></span>6 RDIRECTIVE 'S SUBRULE 2 parallel monitor ph Grammar §19

19. Rdirective 's subrule 2.

$$
\left|\begin{array}{c|c} \mid & \mid & \mid & \mid \\ \mid & \mid & \mid & \mid \\ \mid & \mid & \mid & \mid \end{array}\right| \left|\begin{array}{c|c} \leftarrow & \text{NULL} & \mid & \mid \\ \hline & \text{S} & \mid & \mid \\ \hline & \text{S} & \mid & \mid \end{array}\right|\right|
$$

 $\langle$  Rdirective subrule 2 op directive 19  $\rangle \equiv$  $$  $CAbs\_lr1 \textit{--sym} * sym = \textbf{new} \ Err\_not\_arbitration\_code\_kw;$  $sym \rightarrow set\_rc$  (\* $sf \rightarrow p2$ <sub>--</sub>, \_\_FILE\_\_, \_\_LINE\_\_);  $RSVP(sym);$  $rule\_info\_\_parset\_\preceq step\_parse(true);$ 

20. Rdirective 's subrule 3.

|?| 1

 $\langle$  Rdirective subrule 3 op directive 20 $\rangle \equiv$  $CAbs\_lr1\_sym * sym = new Err.no\_directive\_present;$  $sym \rightarrow set\_rc$  (\* $sf \rightarrow p1$ <sub>--</sub>, \_\_FILE\_\_, \_\_LINE\_\_);  $RSVP(sym);$  $rule\_info\_\_parser\_\rightarrow set\_stop\_parse(true);$ 

21. Rsyntax\_code rule.

#### Rsyntax\_code

$$
||| \rightarrow \text{syntax-code} \leftarrow \text{NS_02_sdc} \cdot \text{TH_02_sdc}
$$
\n
$$
||| \rightarrow \text{no} \cdot \text{syntax-code} \cdot \text{present} \cdot \leftarrow \text{NULL}
$$
\n
$$
||| \rightarrow ||| \rightarrow ||| \cdot || \leftarrow ||\text{WLL}||
$$

### 22. Rsyntax code user-declaration directive.

 $\langle$  Rsyntax code user-declaration directive 22 $\rangle \equiv$  $T\_syntax\_code * syntax\_code$ ;

23. Rsyntax\_code's subrule 1.

$$
\left|\longrightarrow 111 \longrightarrow \text{syntax-code} \leftarrow \text{NS_02_sdec} \cdot \text{TH_02_sdec}
$$

 $\langle$  Rsyntax\_code subrule 1 op directive 23 $\rangle \equiv$  $syntax\_code = sf \rightarrow p2 \rightarrow$ ;

24. Rsyntax\_code's subrule 2.

$$
\left|\frac{\text{min} \cdot \text{min} \cdot \text{sum-code}}{1} \right|
$$

 $\langle$  Rsyntax code subrule 2 op directive 24 $\rangle \equiv$  $syntax\_code_ = 0;$  $sf\neg p2 \rightarrow set\_auto\_delete(true);$ 

<span id="page-6-0"></span>25. Rsyntax\_code's subrule 3.

$$
\begin{array}{c}\n- ||| \rightarrow |?| & -\boxed{\text{NULL}} \\
1 & 2 & 3\n\end{array}
$$

 $\langle$  Rsyntax\_code subrule 3 op directive 25  $\rangle \equiv$  $syntax\_code_ = 0;$  $\mathsf{RSVP}\big( \mathit{sf} \rightarrow p\mathcal{Z}_{--} \big);$ 

 $rule\_info\_\_parser\_\rightarrow set\_stop\_parse(true);$ 

26. Rlint rule.

Rlint

$$
\bigcup_{\text{Out } \text{I} \text{init}} \bigcup_{\text{I} \text{init} \text{balls} \text{...} \text{in} \text{I} \text{init} \text{balls}} \bigcup_{\text{I} \text{init} \text{balls} \text{...}}
$$

27. Rparallel\_directive\_cweb\_k rule.

Rparallel\_directive\_cweb\_k

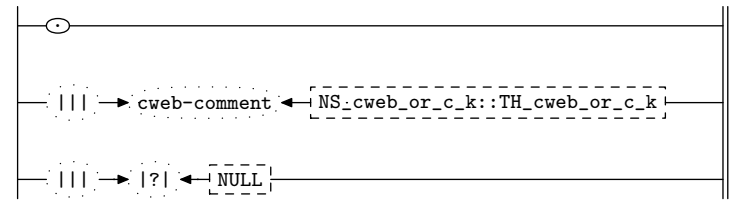

## 28. Rparallel directive cweb k constructor directive.

 $\langle$  Rparallel\_directive\_cweb\_k constructor directive 28 $\rangle \equiv$  $cweb_t = 0;$ 

#### 29. Rparallel\_directive\_cweb\_k user-declaration directive.

 $\langle$  Rparallel\_directive\_cweb\_k user-declaration directive 29 $\rangle \equiv$  $AST * cweb_t$ ;

30. Rparallel\_directive\_cweb\_k's subrule 2.

$$
\begin{array}{c}\n- ||| \rightarrow cweb-comment & \overbrace{\text{NS\_cweb\_or\_c\_k}:\text{TH\_cweb\_or\_c\_k}} \\
1 \qquad \qquad 2 \qquad \qquad 3\n\end{array}
$$

 $\langle$  Rparallel\_directive\_cweb k subrule 2 op directive 30 $\rangle \equiv$  $T_{\text{-}}\text{cweb\_comment} * k = sf \rightarrow p2 \rightarrow$  $AST * cwebk_t = new AST(*k);$  $cweb_t = new AST()$ ;  $T_{\text{-}cweb\_marker} * cw = new \ T_{\text{-}cweb\_marker} (cweb_{\text{-}t_{\text{-}}});$  $cw \rightarrow set\_rc(*k, \_\_FILE_{\_\}, \_\_LIME_{\_\})$ ;  $AST::set\_content(*cweb_t, *cw);$  $AST :: join\_pts(*cweb_t, *cweb_t);$ 

<span id="page-7-0"></span>31. Rparallel\_directive\_cweb\_k's subrule 3.

$$
|\mathcal{M}|\rightarrow |\mathcal{M}|\rightarrow |\mathcal{M}^{\mathcal{M}}_{\mathcal{M}}\mathcal{M}_{\mathcal{M}}|
$$

 $\langle$  Rparallel\_directive\_cweb\_k subrule 3 op directive 31  $\rangle$   $\equiv$  $\mathsf{RSVP}\big( \mathit{sf} \rightarrow p\mathcal{Z}_{--} \big);$  $rule\_info\_\_parser\_\rightarrow set\_stop\_parse(true);$ 

# 32. First Set Language for  $O_2^{linker}$ .

```
/*
File: parallel_monitor_ph.fsc
Date and Time: Fri Jan 2 15:33:47 2015
*/
transitive n
grammar-name "parallel_monitor_ph"
name-space "NS_parallel_monitor_ph"
thread-name "TH_parallel_monitor_ph"
monolithic n
file-name "parallel_monitor_ph.fsc"
no-of-T 569
list-of-native-first-set-terminals 1
   T_parallel_control_monitor
end-list-of-native-first-set-terminals
list-of-transitive-threads 0
end-list-of-transitive-threads
list-of-used-threads 4
  NS_cweb_or_c_k::TH_cweb_or_c_k
  NS_identifier::TH_identifier
 NS_lint_balls::TH_lint_balls
 NS_o2_sdc::TH_o2_sdc
end-list-of-used-threads
fsm-comments
"Parse a rule's arbitration code: \n into the valley of someone's dementia..."
```
# <span id="page-9-0"></span>33. Lr1 State Network.

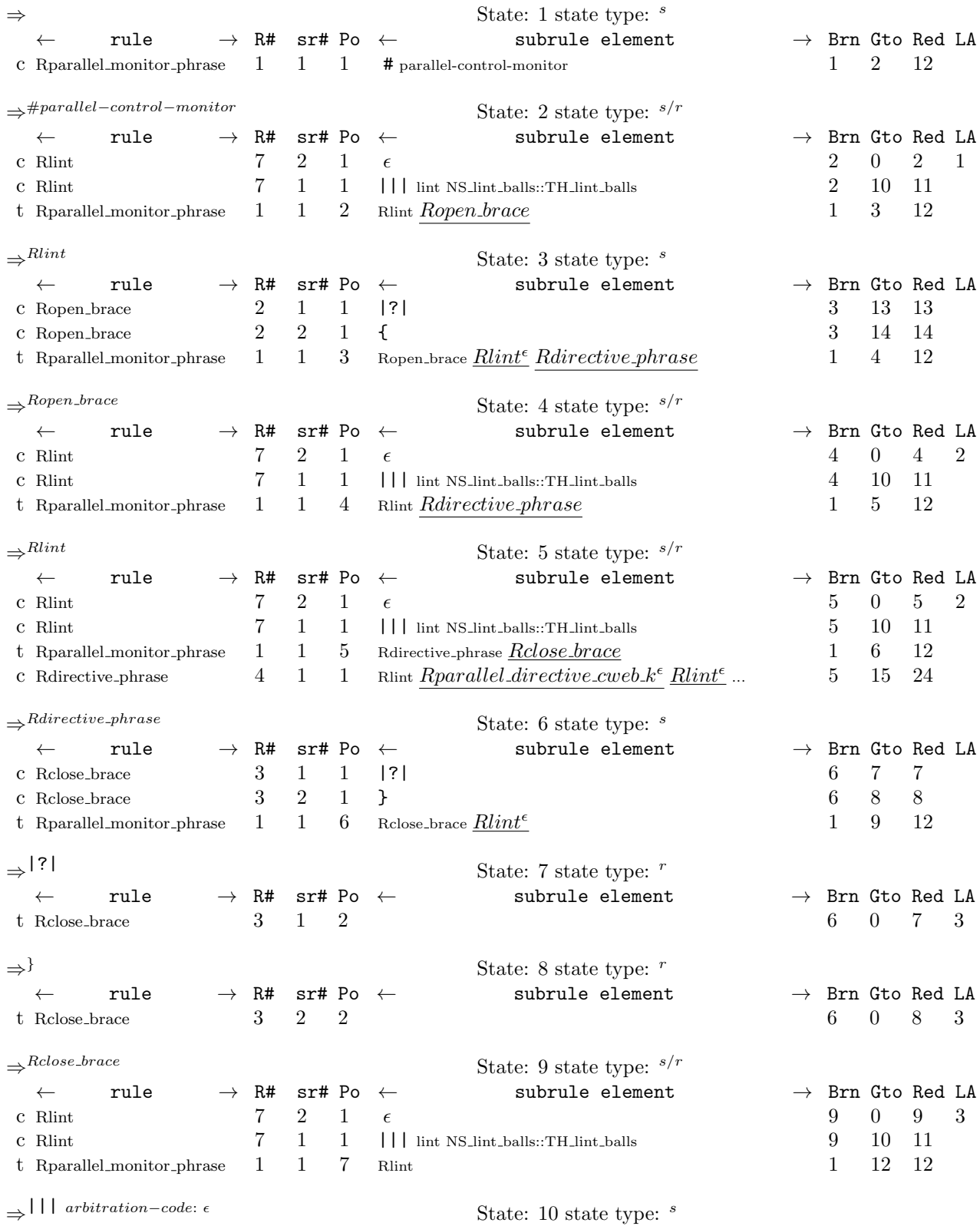

§33 parallel monitor ph Grammar LR1 STATE NETWORK 11

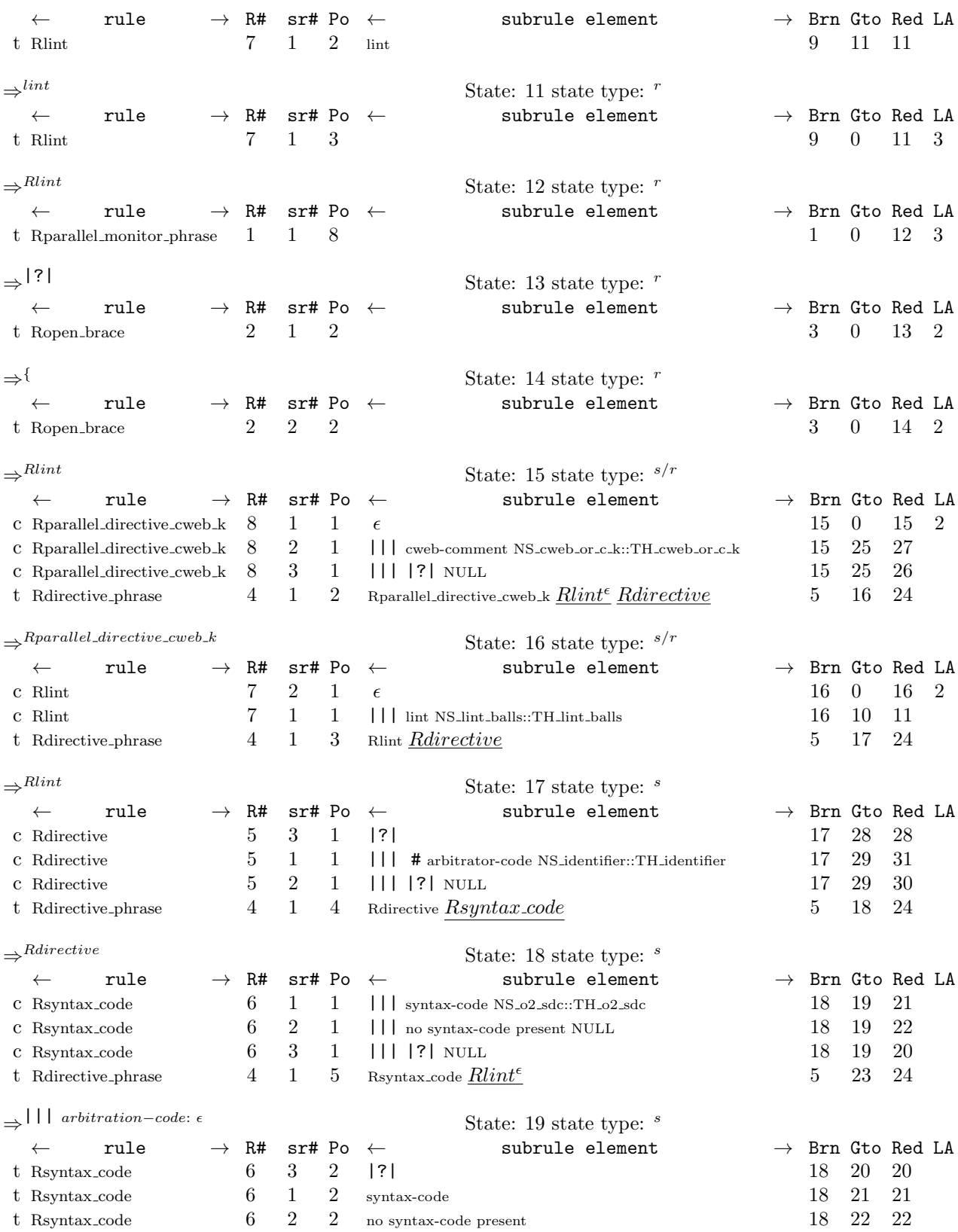

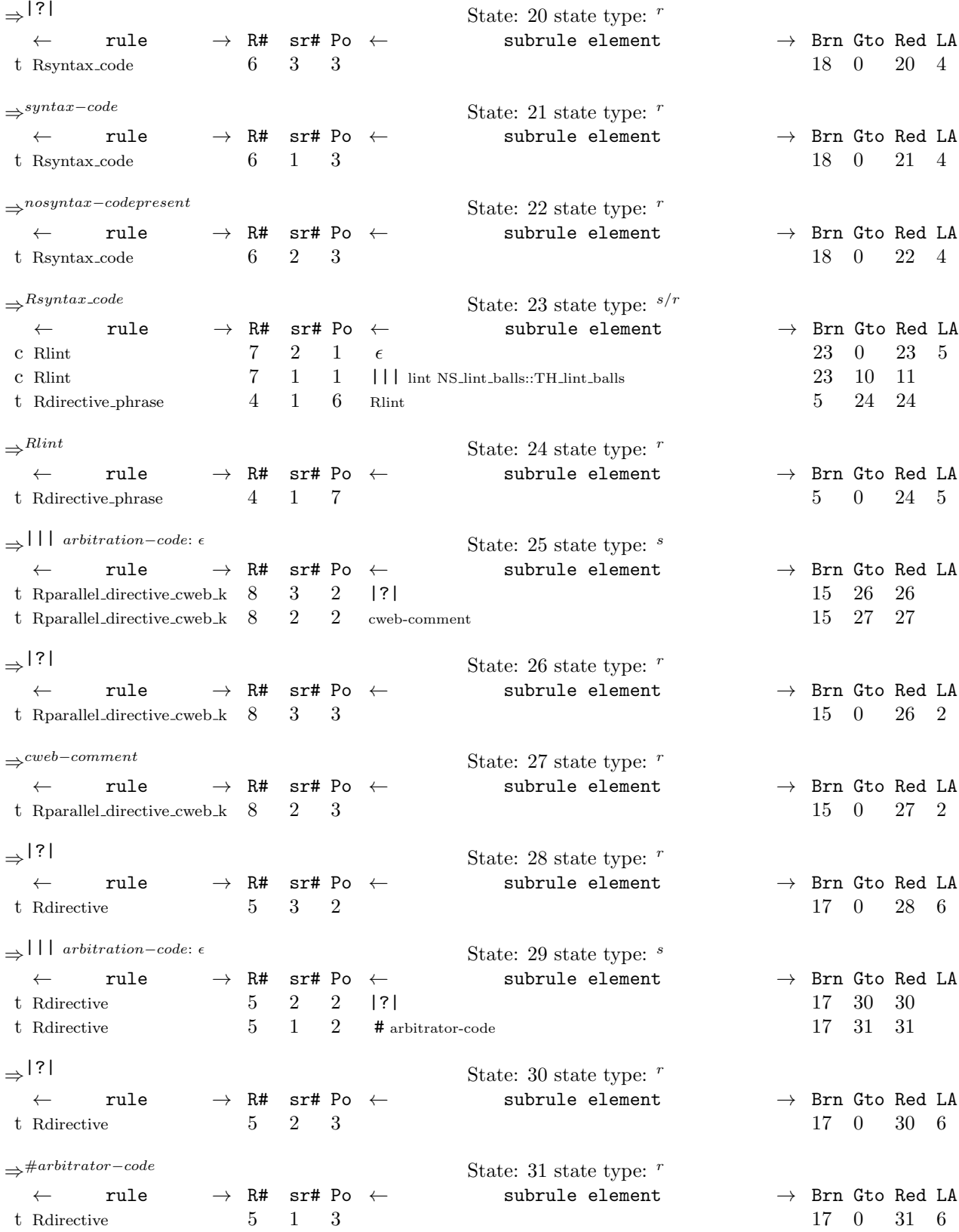

<span id="page-12-0"></span>34. Index.  $\epsilon$  : [26,](#page-6-0) [27.](#page-6-0) # arbitrator−code: [15](#page-4-0). # parallel−control−monitor: [9](#page-3-0). |||: [15](#page-4-0), [21](#page-5-0), [26,](#page-6-0) [27.](#page-6-0) |?|: [10](#page-3-0), [12,](#page-3-0) [15](#page-4-0), [21,](#page-5-0) [27](#page-6-0). \_\_FILE\_\_: [5](#page-2-0), [7,](#page-2-0) [11,](#page-3-0) [13,](#page-3-0) [19,](#page-5-0) [20,](#page-5-0) [30](#page-6-0). \_\_LINE\_\_: [5](#page-2-0), [7,](#page-2-0) [11,](#page-3-0) [13,](#page-3-0) [19,](#page-5-0) [20,](#page-5-0) [30](#page-6-0). add\_cweb\_marker: [14](#page-4-0). add\_directive\_to\_mntr: [16](#page-4-0).  $add\_sdc\_to\_directive: 6, 7, 14.$  $add\_sdc\_to\_directive: 6, 7, 14.$  $add\_sdc\_to\_directive: 6, 7, 14.$  $add\_sdc\_to\_directive: 6, 7, 14.$  $add\_sdc\_to\_directive: 6, 7, 14.$  $add\_sdc\_to\_directive: 6, 7, 14.$ AST: [5,](#page-2-0) [14,](#page-4-0) [29,](#page-6-0) [30](#page-6-0). CAbs lr1 sym: [6](#page-2-0), [7,](#page-2-0) [11](#page-3-0), [13,](#page-3-0) [16](#page-4-0), [17,](#page-4-0) [19](#page-5-0), [20.](#page-5-0)  $Cparallel-monitor\_ph: 7, 9, 14, 16.$  $Cparallel-monitor\_ph: 7, 9, 14, 16.$  $Cparallel-monitor\_ph: 7, 9, 14, 16.$  $Cparallel-monitor\_ph: 7, 9, 14, 16.$  $Cparallel-monitor\_ph: 7, 9, 14, 16.$  $Cparallel-monitor\_ph: 7, 9, 14, 16.$  $Cparallel-monitor\_ph: 7, 9, 14, 16.$  $Cparallel-monitor\_ph: 7, 9, 14, 16.$  $Cparallel-monitor\_ph: 7, 9, 14, 16.$ cw: [30](#page-6-0). cweb−comment: [27.](#page-6-0)  $cweb_t$ : [14](#page-4-0), [28,](#page-6-0) [29](#page-6-0), [30.](#page-6-0)  $cwebk_t$ : [30.](#page-6-0) cwebt: [14.](#page-4-0) Dir: [6](#page-2-0), [7](#page-2-0).  $dir: 14.$  $dir: 14.$ directive : [14,](#page-4-0) [16](#page-4-0), [17](#page-4-0), [18,](#page-4-0) [19.](#page-5-0)  $eid: 7.$  $eid: 7.$  $enumerated_id$ <sub>-</sub>: [7.](#page-2-0) Err\_improper\_directive: [7.](#page-2-0) Err\_no\_close\_brace: [13.](#page-3-0) Err no directive present: [20.](#page-5-0)  $Err\_no\_open\_brace: 11.$  $Err\_no\_open\_brace: 11.$ Err\_not\_arbitration\_code\_kw: [19.](#page-5-0) fsm: [9](#page-3-0), [14](#page-4-0), [16](#page-4-0).  $fsm\_tbl$ <sub>--</sub>: [9,](#page-3-0) [14,](#page-4-0) [16](#page-4-0). INT: [7.](#page-2-0)  $join\_pts: 30.$  $join\_pts: 30.$ lint: [26](#page-6-0). no syntax−code present: [21](#page-5-0). NS\_cweb\_or\_c\_k::TH\_cweb\_or\_c\_k: [27](#page-6-0). NS\_identifier::TH\_identifier: [15.](#page-4-0) NS\_lint\_balls::TH\_lint\_balls: [26.](#page-6-0)  $NS_02_sdc::TH_02_sdc: 21.$  $NS_02_sdc::TH_02_sdc: 21.$  $NS_yacco2_T$ -enum:  $7.$  $7.$  $NS_yacco2 \text{-terminals:} \quad \frac{7}{7}$ , [8](#page-2-0). NULL: [15](#page-4-0), [21](#page-5-0), [27.](#page-6-0)  $parallel\_monitor\_ph: 2.$  $parallel\_monitor\_ph: 2.$  $parallel\_monitor\_ph: 2.$  $parallel_m_{\text{onitor}\_\text{phrase}\_\text{1}}$  [4,](#page-1-0) [5](#page-2-0), [6,](#page-2-0) [9,](#page-3-0) [16](#page-4-0). parser \_: [5](#page-2-0), [7,](#page-2-0) [9,](#page-3-0) [11](#page-3-0), [13](#page-3-0), [14,](#page-4-0) [16,](#page-4-0) [19](#page-5-0), [20](#page-5-0), [25,](#page-6-0) [31.](#page-7-0) phrase\_tree: [5.](#page-2-0)  $p1$ : [11,](#page-3-0) [13,](#page-3-0) [20.](#page-5-0) p2 : [14,](#page-4-0) [18,](#page-4-0) [19](#page-5-0), [23](#page-5-0), [24](#page-5-0), [25](#page-6-0), [30,](#page-6-0) [31.](#page-7-0)  $p_4 = 14$ .  $p5 = : 14$ . Rclose\_brace: [9.](#page-3-0)

 $Rclose\_brace: 12, 13.$  $Rclose\_brace: 12, 13.$  $Rclose\_brace: 12, 13.$  $Rclose\_brace: 12, 13.$ 

Rdirective: [14](#page-4-0). Rdirective: [14,](#page-4-0) [15,](#page-4-0) [18](#page-4-0), [19](#page-5-0), [20](#page-5-0). Rdirective\_phrase: [9](#page-3-0).  $R<sub>d</sub>$  *Rdirective\_phrase* :  $14$ . result: [16.](#page-4-0) Rlint: [26.](#page-6-0) Rlint: [9](#page-3-0), [14](#page-4-0). Ropen\_brace: [9.](#page-3-0)  $Ropen\_brace: \underline{10, 11}.$  $Ropen\_brace: \underline{10, 11}.$  $Ropen\_brace: \underline{10, 11}.$ Rparallel\_directive\_cweb\_k: [14](#page-4-0).  $Rparallel\_directive\_cweb\_k: \quad 27, 30, 31.$  $Rparallel\_directive\_cweb\_k: \quad 27, 30, 31.$  $Rparallel\_directive\_cweb\_k: \quad 27, 30, 31.$  $Rparallel\_directive\_cweb\_k: \quad 27, 30, 31.$  $Rparallel\_directive\_cweb\_k: \quad 27, 30, 31.$  $Rparallel\_directive\_cweb\_k: \quad 27, 30, 31.$  $Rparallel\_directive\_cweb\_k: \quad 27, 30, 31.$  $Rparallel\_monitor\_phrase:$  [9.](#page-3-0) RSVP: [9](#page-3-0), [11](#page-3-0), [13,](#page-3-0) [16,](#page-4-0) [19,](#page-5-0) [20,](#page-5-0) [25](#page-6-0), [31](#page-7-0). RSVP\_FSM: [7](#page-2-0). Rsyntax\_code: [14.](#page-4-0) Rsyntax\_code: [14,](#page-4-0) [21,](#page-5-0) [23,](#page-5-0) [24,](#page-5-0) [25.](#page-6-0)  $rule\_info__: 9, 11, 13, 14, 16, 19, 20, 25, 31.$  $rule\_info__: 9, 11, 13, 14, 16, 19, 20, 25, 31.$ Sdc: [6](#page-2-0), [7](#page-2-0). sdc: [14](#page-4-0). set\_auto\_delete: [16,](#page-4-0) [24](#page-5-0). set\_content: [30](#page-6-0). set\_rc: [5,](#page-2-0) [7,](#page-2-0) [11,](#page-3-0) [13,](#page-3-0) [19](#page-5-0), [20](#page-5-0), [30](#page-6-0). set\_stop\_parse: [7](#page-2-0), [11,](#page-3-0) [13](#page-3-0), [16,](#page-4-0) [19,](#page-5-0) [20](#page-5-0), [25,](#page-6-0) [31](#page-7-0). sf : [11](#page-3-0), [13,](#page-3-0) [14](#page-4-0), [18,](#page-4-0) [19,](#page-5-0) [20](#page-5-0), [23,](#page-5-0) [24](#page-5-0), [25](#page-6-0), [30,](#page-6-0) [31](#page-7-0). start\_token\_: [5](#page-2-0). sym: [7](#page-2-0), [11,](#page-3-0) [13](#page-3-0), [19,](#page-5-0) [20](#page-5-0). syntax−code: [21.](#page-5-0)  $syntax\_code$ : [7](#page-2-0). syntax\_code\_: [14](#page-4-0), [22](#page-5-0), [23](#page-5-0), [24,](#page-5-0) [25.](#page-6-0) T\_arbitrator\_code: [7](#page-2-0). T cweb comment: [30.](#page-6-0) T\_cweb\_marker: [30.](#page-6-0) T Enum: [7.](#page-2-0)  $T$ -parallel-monitor-phrase: [5](#page-2-0), [6](#page-2-0).  $T$ -syntax-code: [6](#page-2-0), [7,](#page-2-0) [22](#page-5-0). T\_T\_arbitrator\_code\_: [7](#page-2-0). true: [7](#page-2-0), [11](#page-3-0), [13,](#page-3-0) [16,](#page-4-0) [19](#page-5-0), [20,](#page-5-0) [24,](#page-5-0) [25](#page-6-0), [31](#page-7-0).  $yacco2: 6, 7.$  $yacco2: 6, 7.$  $yacco2: 6, 7.$  $yacco2: 6, 7.$ 

 $\langle$  Cparallel monitor ph constructor directive  $4 \rangle$  $4 \rangle$ Cparallel monitor ph op directive <code>Cparallel\_monitor\_ph</code> user-declaration directive  $6 \left>$  $6 \left>$ Cparallel monitor ph user-implementation directive Cparallel\_monitor\_ph user-prefix-declaration directive ) Rclose brace subrule 1 op directive Redirective op directive Rdirective subrule 1 op directive Rdirective subrule 2 op directive Rdirective subrule 3 op directive Rdirective user-declaration directive Rdirective phrase subrule 1 op directive Ropen brace subrule 1 op directive Rparallel directive cweb  $k$  constructor directive  $28$ ) Rparallel\_directive\_cweb\_k subrule 2 op directive ) Rparallel\_directive\_cweb\_k subrule 3 op directive  $i$ Rparallel\_directive\_cweb\_k user-declaration directive ) Rparallel monitor phrase subrule 1 op directive Rsyntax code subrule 1 op directive Rsyntax code subrule 2 op directive Rsyntax code subrule 3 op directive  $\langle$  Rsyntax code user-declaration directive [22](#page-5-0) $\rangle$ 

# parallel monitor ph Grammar

Date: January 2, 2015 at 15:37

File: parallel\_monitor\_ph.lex Ns: NS\_parallel\_monitor\_ph

Version: 1.0 Debug: false

Grammar Comments: Type: Thread

Parse a rule's arbitration code: into the valley of someone's dementia...

# 1 element(s) in Lookahead Expression below

eolr

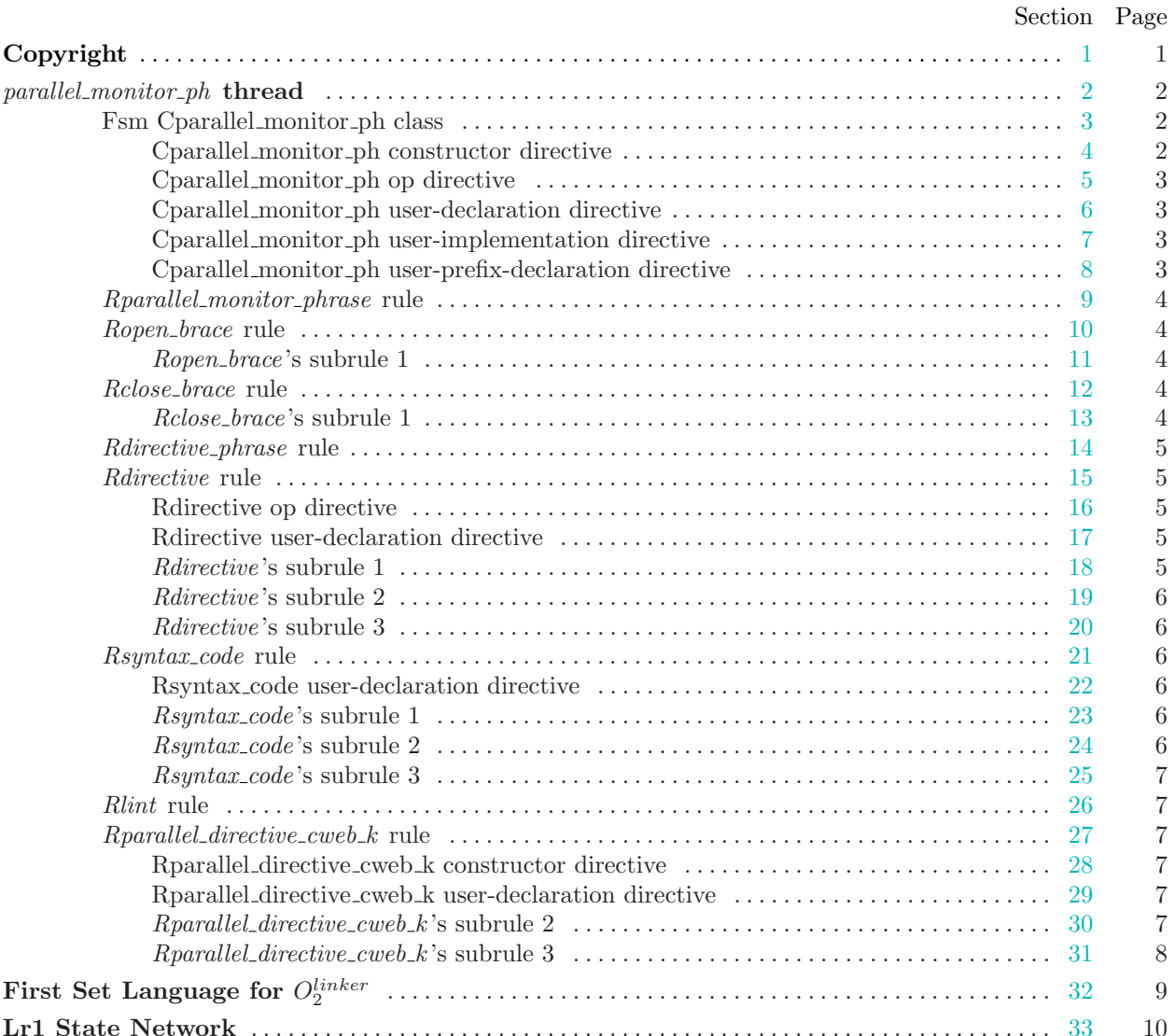

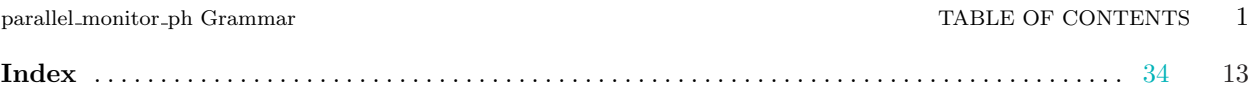